The installation process is quick and easy. Once the installation process is completed, you will need to provide the Windows credentials to login into the software. The users can now begin using Photoshop. Once it is downloaded you must run the installer to install the program. After installing the program, the installation process is completed as automatically as you can see in the video below. The users can download it from the official website of the software. Cracking a software means to change the validation time of the software so that you can use the software without payment or registration. Once you have cracked the software, you can use it freely without any restriction. The users will need the the Adobe CS6 or below version of Photoshop to crack the software as newer versions are not compatible with the older versions.

## [Download](http://awarefinance.com/celts/QWRvYmUgUGhvdG9zaG9wIENDIDIwMTQQWR/ZG93bmxvYWR8VngwTWpCbGFIeDhNVFkzTVRjNU56Y3lOM3g4TWpVNU1IeDhLRTBwSUZkdmNtUndjbVZ6Y3lCYldFMU1VbEJESUZZeUlGQkVSbDA/daylong...indiginious.guides)

A number of mid-level features that can help you with your workflow, such as one-click access to Undo, are now available in Lightroom. This means you can undo anything with a single click and restore an image to its previous state. There's Smooth Skin feature that lets you set the "skin tone" of a brush to add or subtract from a photo's color. It's a great trick for adding texture. Live Sharpen is another useful, although not quite as useful, enhancement. It automatically adds sharpen to dark areas, while it removes the previous effect and fades it back in in bright areas. It's an interesting effect, but not essential. As a stylist, learning new software is a good thing. But for an artist, the best art encourages us to reach beyond what comes naturally, and to learn what we don't know. Photoshop (4, 5, and

now 6) gives you a radical new perspective on what's possible for imagery. The latest update, which Adobe calls both Version 24 and Photoshop 2023, brings technology announced at the annual Adobe Max conference in October. Highlights include simpler, more accurate Object Selection; One Click Delete and Fill, a new way to remove an object from a scene; and integration with Adobe Express. New features still in beta include Live Gaussian Blur, Live Gradients, a new Neural Filter for photo restoration, and Share for Review—another collaboration feature. For Windows users, a new option lets you choose whether you want auto selection to happen faster or with more stability.

## **Adobe Photoshop CC 2014Torrent Registration Code WIN + MAC {{ latest updaTe }} 2022**

Whether you're a graphic designer looking to get the most out of Photoshop, a web designer who needs to keep up to date with the latest design trends, or a photographer who wants to enhance their existing photos, these tools are designed to give you the edge over other software and take you to the next level. They'll make the most challenging of designs simple, allow you to preview website wireframes and mockups on your phone, and give you the freedom to create truly innovative designs, without limitations. While presented with a large number of options, the file type selection does not stem from the professional version of Adobe Photoshop, however, it is not the reason for the lack of any options for other file types. However, the option to select the specification type of a file is wellknown. The file types that are available in open source graphic design software packages include GIF, PNG, and JPEG. To start out with, you will need to have a basic understanding of using Adobe Photoshop. If you don't know what a tool is used for or what to expect from using the software, you're likely to get frustrated without purpose. The very first time you open the software, you will be greeted with an empty canvas with no objects and no tools. You will need to add text to the empty document first before beginning to work with the tools. The drop-down menus are very helpful at the beginning to ease you into the software. These

menus and layout buttons give you the proper access to the tools you need for your particular projects. After you have familiarized yourself with the toolbox, you will be able to insert a menu and modify the way its displayed. For example, you would change how often you see the text in the menu. 933d7f57e6

## **Download free Adobe Photoshop CC 2014License Key Full For PC {{ upDated }} 2023**

Adobe Dreamweaver has been updated to the CS6 release, the update includes a new coding wizard to make the process of creating a website less time consuming. The new coding wizard walks you through programming skills, helping you to add code to your pages, for example, or change existing CSS code. Adobe InDesign, like its predecessor InDesign CS5, now incorporates a new workflow called Story Kit, which allows designers to create illustrations from Photoshop on the go using the iPad, iPhone and iPod Touch. Another hugely useful tool for designers is the new content aware tool – which was first introduced in Photoshop CS5 as Photo Merge. Now limited to iOS devices, the content aware tool app allows you to quickly merge photographs, pictures, and images as content aware layers. It then creates a new canvas and automatically crops out unwanted content, leaving you to edit only strategically interesting content. Adobe Photoshop Touch was introduced in November 2013 to allow iPad owners to work with their Adobe apps directly from the device. A simplified interface allows for quick creation of mobile applications. Adobe Photoshop Touch comes with or without tablet support and can be launched either as a program or via the include App As we enter 2016 take one step closer to your dream app with the best of Adobe Photoshop and Photoshop Creative Cloud. If you're passionate about upgrading and keeping up-to-date, our annual subscription is designed to give you the most of your digital creative tools at affordable prices. Join us for all the best apps and product updates.

download adobe photoshop custom shapes download mixer brush tool photoshop cs3 download free photoshop custom shapes photoshop cs6 extended for mac free download download software photoshop cs3 free download software photoshop cs3 portable download smudge tool photoshop cs3 download shapes for photoshop cs3 how to download custom shapes for photoshop cs6 download birds custom shapes for photoshop

Taking advantage of some of the enhancements to the standalone Panel features provided in the panel, Media Browser in Photoshop CC retains the Search/Replace filter. Ease of use is a key consideration for Adobe. It provides you with a consistent experience across products. The Photoshop app and Elements app are now both found under the Photoshop and Tools icon at the top of the Mac's Finder window. The Photoshop app also now sports an updated Look and Feel. The app now employs high-resolution graphics to create a "Modern" UI. People who have any knowledge of Marketing, Advertising and Label Print can easily distinguish between quality and cost. Most people tend to overspend on some services that are not really worth it, paying much more money than they would have paid if they were well informed of quality. Here are some factors that people need to consider to make their investment a success.

When we talk about Digital Signage solution, we are Talking about the Digital Signage Equipment that let us use for the display of messages, GPS visual track and status of orders that is as bit as 200 x 300 pixels. The different installations of sign display apparatus are categorized into three, "large scale", "medium scale" and "home theater". Large scale is the sign display that is installed in the large companies and governments. The medium scale sign display is installed in the malls and budget stores. Home Theater type is for the individual houses and fast food outlets.

The most exciting thing for this year's release of Photoshop is the return of augmented reality. Adobe introduced a new format called Adobe AR for the distance-learning version of Photoshop in 2018, and Photoshop for AR got a significant overhaul in the 2020 version. With AR, you can share 3D content that you've created with the folks around you. Adobe AR for Photoshop also supports volume rendering, which makes it possible to turn diffuse or specular surfaces into 3-D surfaces of metal, marble, or other natural and synthetic materials. The 2019 release of the program adds a new feature called 3D Extrusion. This command can be used to create 3-D objects. It can also be used to transfer textures from an image into a 3D layer, Adobe has added a new, more compact, 3D rendering application. You can make a 3D mesh object, a child object, or your change a current skeleton in the Mesh workspace. Then you can apply it to any layer—and you can edit it using standard editing tools. In September, Adobe released a 3D art feature that lets anyone reconstruct and

"forge" 3D objects so they can be edited and viewed as traditional 2D flat objects on top of 3D mesh. The tool was designed for artistic sculpting of 3D content. The new 3D text feature lets designers create original 3D text as a font face using nodes that have text styles. Anyone who uses classic text in traditional documents can benefit from this. Adobe designers can add lenses to their photomanipulation tool. Lenses are like virtual overlay filters that let you see the result of different camera angles and types of lighting in-line with a subject or the image as a whole. You can even add a lens to do previsualization. Adobe Lens Studio has greater functionality when used with Photoshop.

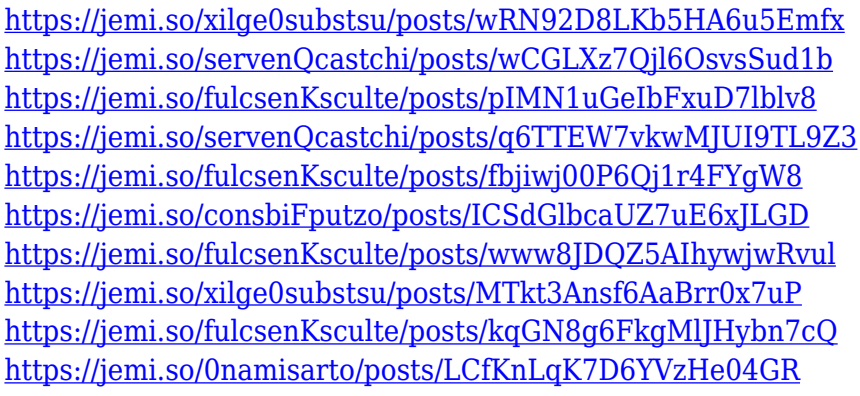

The All Applications view in Adobe Bridge lets you see all your photos, whether they live on the desktop, online, or apps via iCloud. You can sort, filter and even edit photos for all devices in one place. And once you're in All Applications, you can then instantly "Send" large files to the desktop, iPad or wherever you need them even without a connection to the internet. Like Bridge, Photoshop Elements makes it easy to find and access your photos and videos. Combine that, with a document catalog that lets you browse what you have and new photo organizing functionality called Smart Albums. And with Automatic Backups and local data protection via the local cache, you can always have access to your original files. Adobe Camera Raw includes the most advanced digital camera raw features for every type of camera from consumer to professional. Bank up to 10,000 images for editing in one place, and then get accurate exposure, white balance, and sharpness all in one place. In this post,

we have also included around 2000 Best Photoshop Templates From Envato Elements that you can use for your website and promotional material. Check out the best 50 Free Photoshop templates from Envato Elements course which is recommended and is one of the best resources you can use. You will be amazed by the designs that you can create without paying a single dime. You will get access to all of the lessons, exercises, infographics, templates, and products. All of them are created by professionals in the industry and the tutorials will teach you how to be creative in no time. The countdown to your next design masterpiece has now begun!

The Adjustments panel is redesigned to create a more natural look, while the Adjustment Layers panel is also designed to adjust the text options and save you more time. The new Content-Aware Fill feature makes it possible to match the look of your image to the destination image. It's suited to fill out the photo's existing elements, such as text and photo parts. New to the Time Mapping feature is a Link for best efforts. It allows you to set an action to run automatically when a photo is exported. Any updated versions will use your current settings. You can then resume exporting, or choose to export the original version. Creative Suite can produce astounding outcomes. PS CC also includes the short list of new Creative Cloud features. The 12.7-inch display gives you the maximum amount of content on your screen with a tight pixel density. It has 99.9% Adobe RGB coverage, a rich contrast ratio of 1000:1, and a 3,200 x 1,800 pixel touch screen with the industry's brightest screen to give you the best viewing experience. Samsung's latest and the thinnest of the smartphone market is coming. With its sleek, rounded design, Samsung remains synonymous with quality. You will find it easy to hold, and the sleek Samsung look. It is an absolute ready when you want to load up your tablet of choice. Nokia 7 is a budget Android smartphone to measure up against the best smartphones in the market. Nokia 7 will be available in Barcelona on February 28. It will run on Android 8.1 with software patches. With a 5.